# *AUTOMATION TESTING* **WEBSITE E-COMMERCE DENGAN MENGGUNAKAN KATALON STUDIO PADA PT.RITZ PROJECT**

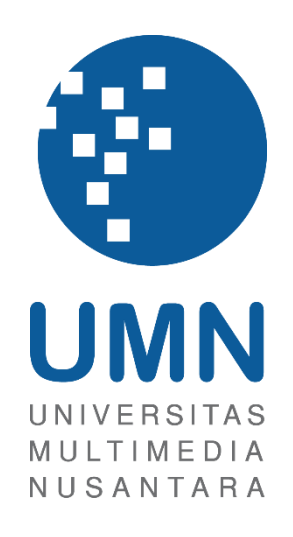

# LAPORAN MBKM

**Vincentius Juan Antonio 00000043584**

# **PROGRAM STUDI SISTEM INFOEMASI FAKULTAS TEKNIK INFORMATIKA UNIVERSITAS MULTIMEDIA NUSANTARA TANGERANG**

**2024**

# *AUTOMATION TESTING* **WEBSITE E-COMMERCE DENGAN**

## **MENGGUNAKAN KATALON STUDIO PADA PT.RITZ**

# **PROJECT**

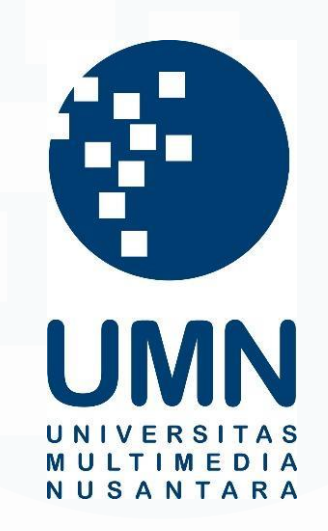

## LAPORAN MBKM

Diajukan Sebagai Salah Satu Syarat untuk Memperoleh

Gelar Sarjana Komputer (S.Kom)

**Vincentius Juan Antonio**

**00000043584**

# **PROGRAM STUDI SISTEM INFORMASI FAKULTAS TEKNIK INFORMATIKA UNIVERSITAS MULTIMEDIA NUSANTARA TANGERANG**

**2024**

ii *Automation Testing* Website E-Commerce Dengan Menggunakan Katalon Studio Pada PT.Ritz Project, Vincentius Juan Antonio, Universitas Multimedia Nusantara

## HALAMAN PERNYATAAN TIDAK PLAGIAT

#### HALAMAN PERNYATAAN TIDAK PLAGIAT

Dengan ini saya,

Nama

Nomor Induk Mahasiswa

: Vincentius Juan Antonio

Program studi

: 00000043584 : Sistem Informasi

Laporan MBKM Penelitian dengan judul:

#### "AUTOMATION TESTING WEBSITE E-COMMERCE MENGGUNAKAN KATALON STUDIO PADA PT.RITZ PROJECT"

merupakan hasil karya saya sendiri bukan plagiat dari karya ilmiah yang ditulis oleh orang lain, dan semua sumber baik yang dikutip maupun dirujuk telah saya nyatakan dengan benar serta dicantumkan di Daftar Pustaka.

Jika di kemudian hari terbukti ditemukan kecurangan/ penyimpangan, baik dalam pelaksanaan maupun dalam penulisan laporan MBKM, saya bersedia menerima konsekuensi dinyatakan TIDAK LULUS untuk laporan MBKM yang telah saya tempuh.

> Tangerang. **ZC3EDA**

(Vincentius Juan Antonio)

Automation Testing Website E-Commerce Dengan Menggunakan Katalon Studio Pada PT.Ritz Project, Vincentius Juan Antonio, Universitas Multimedia Nusantara

iii

# **HALAMAN PERSETUJUAN PUBLIKASI KARYA ILMIAH UNTUK KEPENTINGAN AKADEMIS**

Sebagai sivitas akademik Universitas Multimedia Nusantara, saya yang bertandatangan di bawah ini:

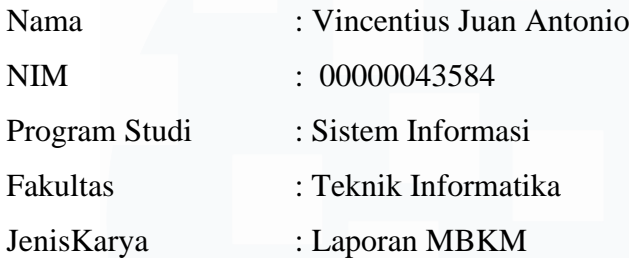

Demi pengembangan ilmu pengetahuan, menyetujui untuk memberikan kepada Universitas Multimedia Nusantara Hak Bebas Royalti Nonekslusif (Non-exclusive Royalty-Free Right) atas karya ilmiah saya yang berjudul:

#### "*AUTOMATION TESTING* **WEBSITE E-COMMERCE MENGGUNAKAN KATALON STUDIO PADA PT.RITZ PROJECT"**

Beserta perangkat yang ada (jika diperlukan). Dengan Hak Bebas Royalty Non eksklusif ini Universitas Multimedia Nusantara berhak menyimpan, mengalih media / format-kan, mengelola dalam bentuk pangkalan data (database), merawat, dan mempublikasikan tugas akhir saya selama tetap mencantumkan nama saya sebagai QA / pencipta dan sebagai pemilik Hak Cipta. Demikian pernyataan ini saya buat dengan sebenarnya.

> Tangerang, 11 Desember 2023 Yang menyatakan,

(Vincentius Juan Antonio)

*Automation Testing* Website E-Commerce Dengan Menggunakan Katalon Studio Pada PT.Ritz Project, Vincentius Juan Antonio, Universitas Multimedia Nusantara

iv

### **KATA PENGANTAR**

Puji Syukur atas selesainya penulisan laporan kerja magang ini dengan judul: "*Automation Testing* Website E-Commerce Menggunakan Katalon Studio Pada PT.Ritz Project" dilakukan untuk memenuhi salah satu syarat untuk mencapai gelar Sarjana Komputer Jurusan Sistem Informasi Pada Fakultas Teknik dan Informatika Universitas Multimedia Nusantara. Saya menyadari bahwa, tanpa bantuan dan bimbingan dari berbagai pihak, dari masa perkuliahan sampai pada penyusunan tugas akhir ini, sangatlah sulit bagi saya untuk menyelesaikan tugas akhir ini. Oleh karena itu, saya mengucapkan terima kasih kepada:

- 1. Bapak Dr. Ninok Leksono, M.A., selaku Rektor Universitas Multimedia Nusantara.
- 2. Bapak Dr. Eng. Niki Prastomo, S.T., M.Sc., selaku Dekan Fakultas Teknik dan Informatika Universitas Multimedia Nusantara.
- 3. Ibu Ririn Ikana Desanti, S.Kom., M.Kom., selaku Ketua Program Studi Sistem Informasi Universitas Multimedia Nusantara.
- 4. Bapak Samuel Ady Sanjaya, S.T., M.T. sebagai Pembimbing yang telah banyak meluangkan waktu untuk memberikan bimbingan, arahan dan motivasi atas terselesainya laporan magang ini.
- 5. Bapak Farid Ananda, S.Kom., sebagai Pembimbing Lapangan yang telah memberikan bimbingan, arahan, dan motivasi atas terselesainya laporan MBKM Magang.
- 6. Kepada Perusahaan PT Ritz Project Sinergi Visitama beserta anggota yang tergabung dalam pengerjaan project magang ini.
- 7. Keluarga yang telah memberikan bantuan dukungan material dan moral, sehingga QA dapat menyelesaikan laporan MBKM ini..

Semoga dari karya laporan magang MBKM ini dapat memberikan manfaat pengetahuan bagi pembaca dan menjadikan sebagai sumber informasi serta motivasi dalam pembuatan karya laporan lainnya.

Tangerang, 10 Desember 2023

(Vincentius Juan Antonio)

v

*Automation Testing* Website E-Commerce Dengan Menggunakan Katalon Studio Pada PT.Ritz Project, Vincentius Juan Antonio, Universitas Multimedia Nusantara

# *AUTOMATION TESTING* **WEBSITE E-COMMERCE DENGAN MENGGUNAKAN KATALON STUDIO PADA PT.RITZ PROJECT**

(Vincentius Juan Antonio)

#### **ABSTRAK**

RitzProject IT Consultant merupakan perusahaan start-up yang berdiri sejak tahun 2017. Ritz Project melayani pembuatan berbagai aplikasi, sesuai kebutuhan. Dalam laporan magang ini menjelaskan apa yang dilakukan dalam proses testing pada website Ritz Project yang dibuat. Website ini dibuat dan dikembangkan oleh tim development Ritz Project. Tampilan website yang dibuat ini seperti tampilan website e-commerce. Dalam melakukan pengembangan website tentu adanya masalah yang sering terjadi baik adanya *bugs* maupun *error* yang tidak terpikirkan oleh developer, sehingga pada saat website yang diluncurkan memungkinkan adanya rating buruk yang diberikan oleh pengguna .

Agar website yang telah dibuat ini dapat rilis dan tidak adanya *bug* yang terjadi maka dilakukannya proses *testing*. *Testing* ini dilakukan oleh *Quality Assurance* agar dalam pembuatan website ini dapat ditemukannya dan melaporkan *error* atau *bug* yang ada pada website tersebut. Dalam melakukan proses *testing*  menggunakan *software* Katalon Studio agar mempermudah dalam melakuan *testing*  otomatis.

Testing ini dilakukan secara *Automation,* sebelum melakukan testing pada website tentunya *Quality Assurance* harus membuat terlebih dahulu list screnario testing yang akan ditest nantinya. Ketika sudah membuat list tersebut maka akan dilakukan testing, sehingga ketika menemukan adanya *bug* atau *error* maka *Quality Assurance* harus melaporkan hasil temuan bug atau error tersebut kepada tim developer, sehingga yang nantinya tim developer akan memperbaiki fitur yang terdapat bug atau error. Sehingga hasil dari *testing* menggunakan *Automation* ini lebih membantu dibandingkan melakukan *testing* secara manual, karena jika melakukan secara manual memungkinkan butuh waktu yang cukup lama dalam menyelesaikan *testing* tersebut. Dalam kegiatan magang ini tentunya ada beberapa kendala yang muncul selama kegiatan magang berlangsung. Seperti kurangnya komunikasi antara tim *developer* dan juga penggunaan katalon sebagai testing tools yang masih awam.

**Kata kunci:** E-commerce, Katalon, *Quality Assurance , Testing Quality*, website.

*Automation Testing* Website E-Commerce Dengan Menggunakan Katalon Studio Pada PT.Ritz Project, Vincentius Juan Antonio, Universitas Multimedia Nusantara

### *AUTOMATION TESTING E-COMMERCE WEBSITE USING KATALON STUDIO AT PT.RITZ PROJECT*

(Vincentius Juan Antonio)

#### *ABSTRACT*

*RitzProject IT Consultant is a start-up company that was founded in 2017. Ritz Project provides services for creating various applications, according to needs. This internship report explains what was done in the testing process on the Ritz Project website that was created. This website was created and developed by the Ritz Project development team. The appearance of the website created is like the appearance of an e-commerce website. When developing a website, of course there are problems that often occur, whether there are bugs or errors that the developer didn't think about, so that when the website is launched, it is possible for users to give bad ratings.*

*So that the website that has been created can be released and that no bugs occur, a testing process is carried out. This testing is carried out by Quality Assurance so that when creating this website we can find and report errors or bugs on the website. In carrying out the testing process using Katalon Studio software to make it easier to carry out automatic testing.*

*This testing is carried out in automation, before testing on the website, of course Quality Assurance must first create a list of test scenarios that will be tested later. When you have created the list, testing will be carried out, so that when you find a bug or error, Quality Assurance must report the results of the bug or error findings to the development team, so that later the development team will fix the features that contain bugs or errors. So the results of testing using automation are more helpful than testing manually, because if you do it manually it may take quite a long time to complete the test. In this internship activity, of course there are several obstacles that arise during the internship activity. Such as the lack of communication between the development team and also the use of Katalon as a testing tool which is still unfamiliar.*

*Keywords: E-commerce, Katalon, Quality Assurance , Testing Quality, website.*

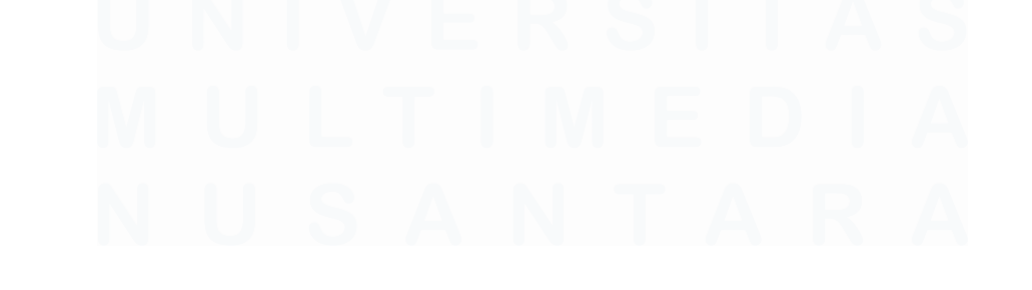

vii *Automation Testing* Website E-Commerce Dengan Menggunakan Katalon Studio Pada PT.Ritz Project, Vincentius Juan Antonio, Universitas Multimedia Nusantara

# **DAFTAR ISI**

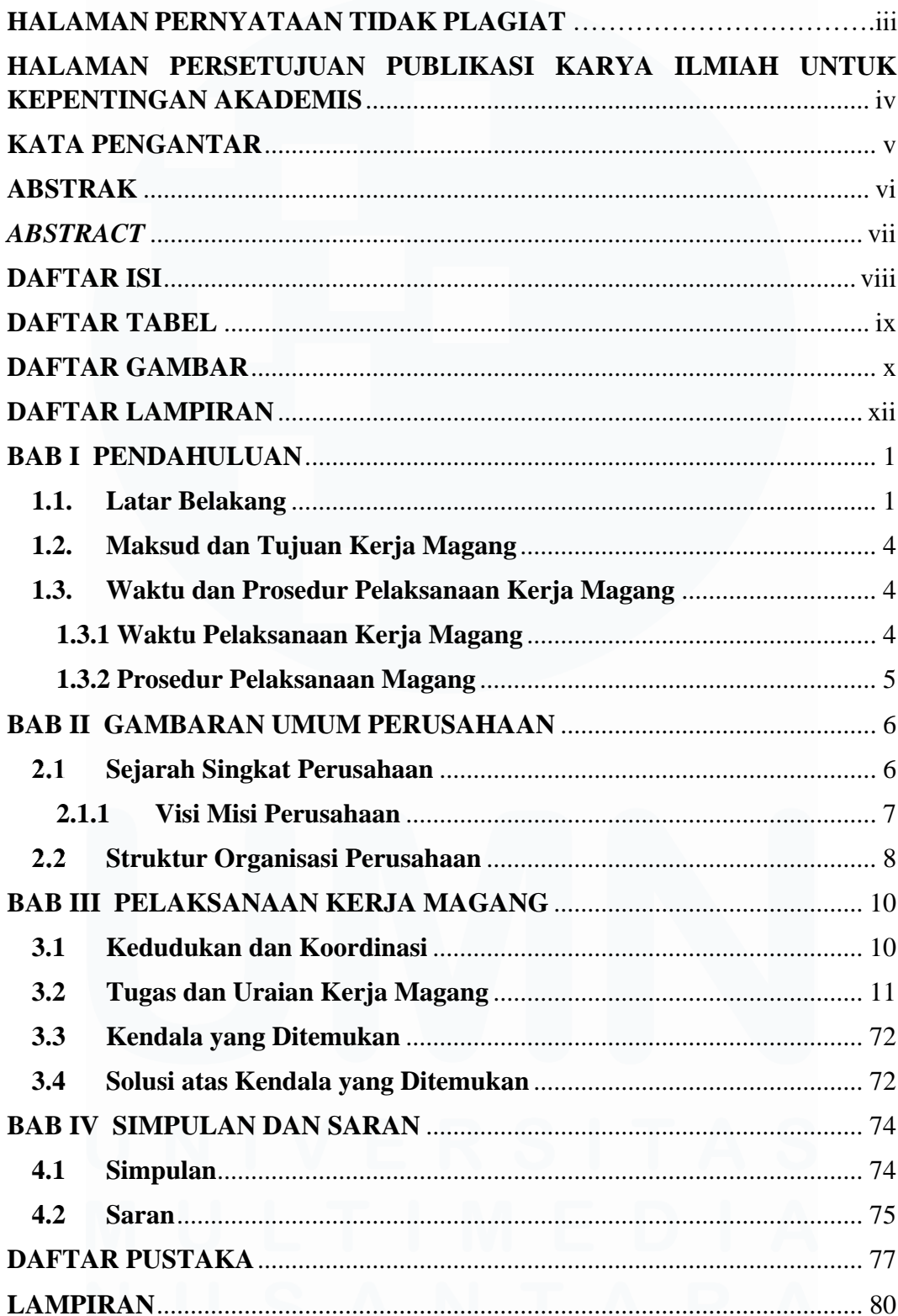

# **DAFTAR TABEL**

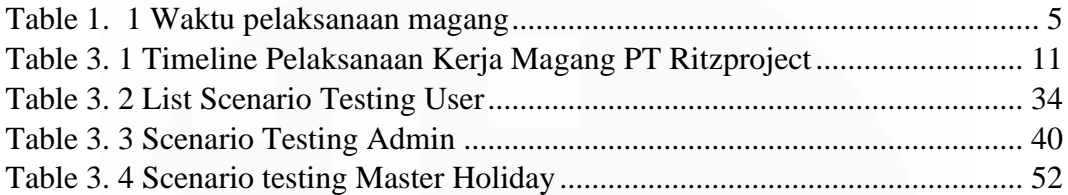

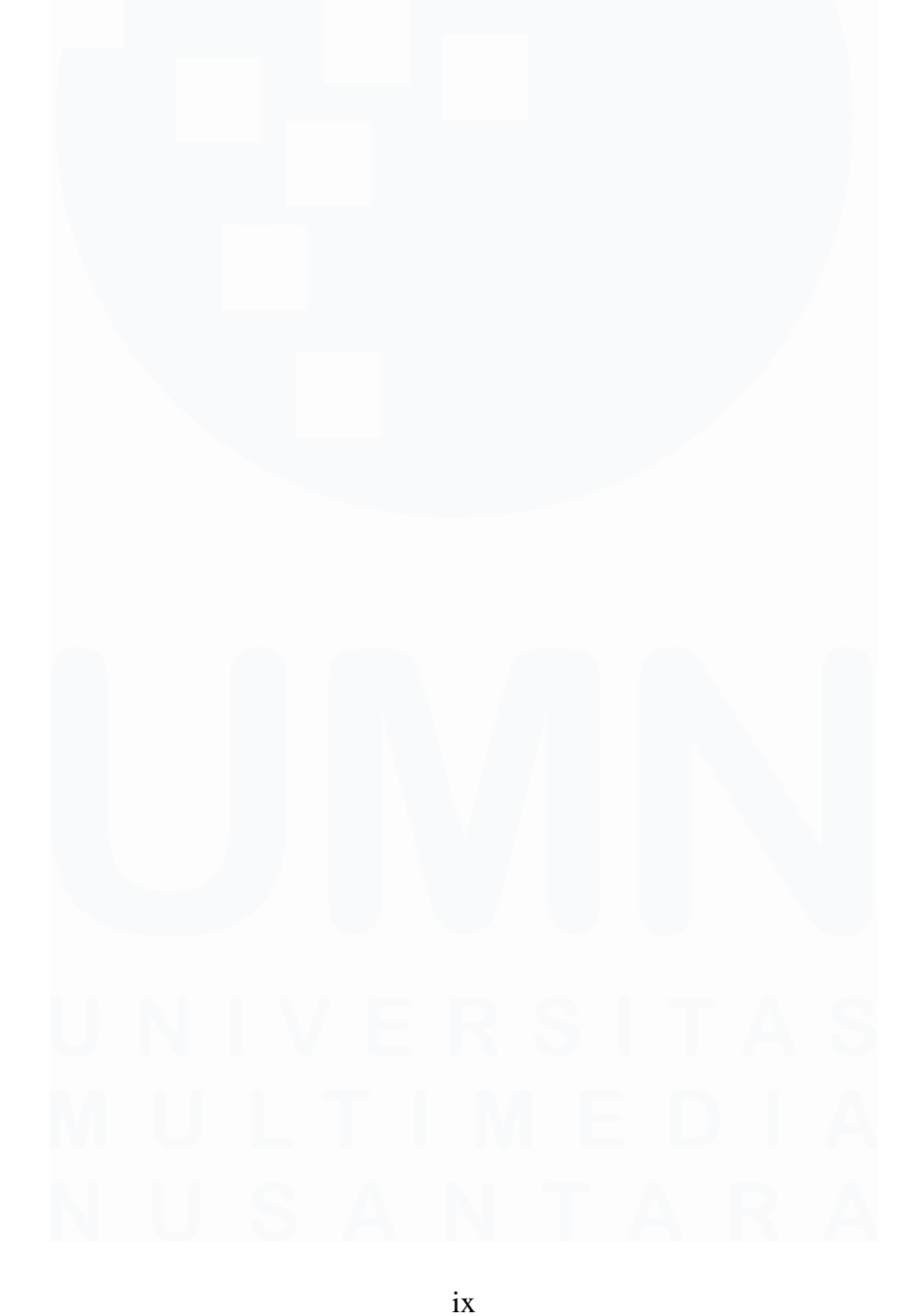

*Automation Testing* Website E-Commerce Dengan Menggunakan Katalon Studio Pada PT.Ritz Project, Vincentius Juan Antonio, Universitas Multimedia Nusantara

# **DAFTAR GAMBAR**

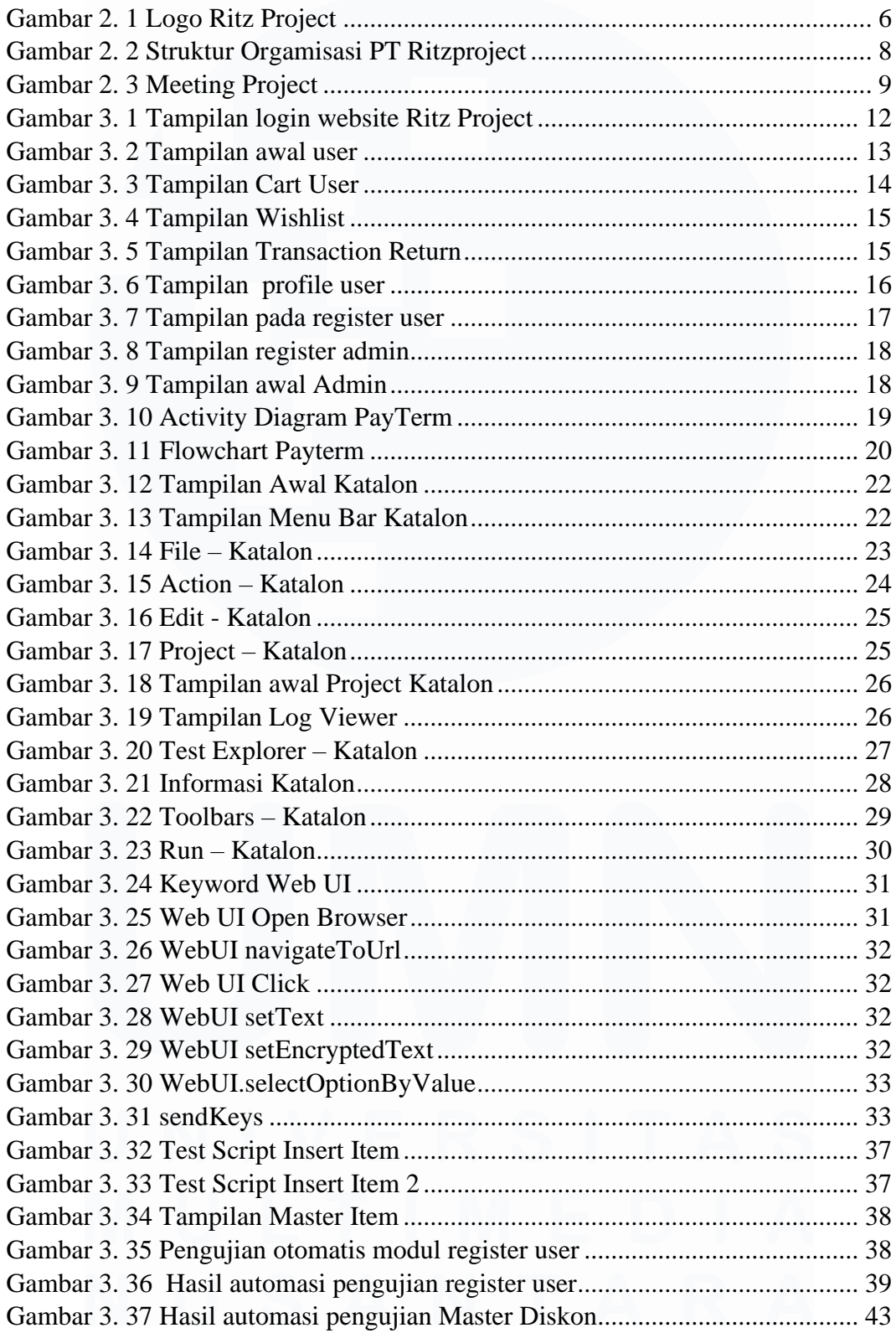

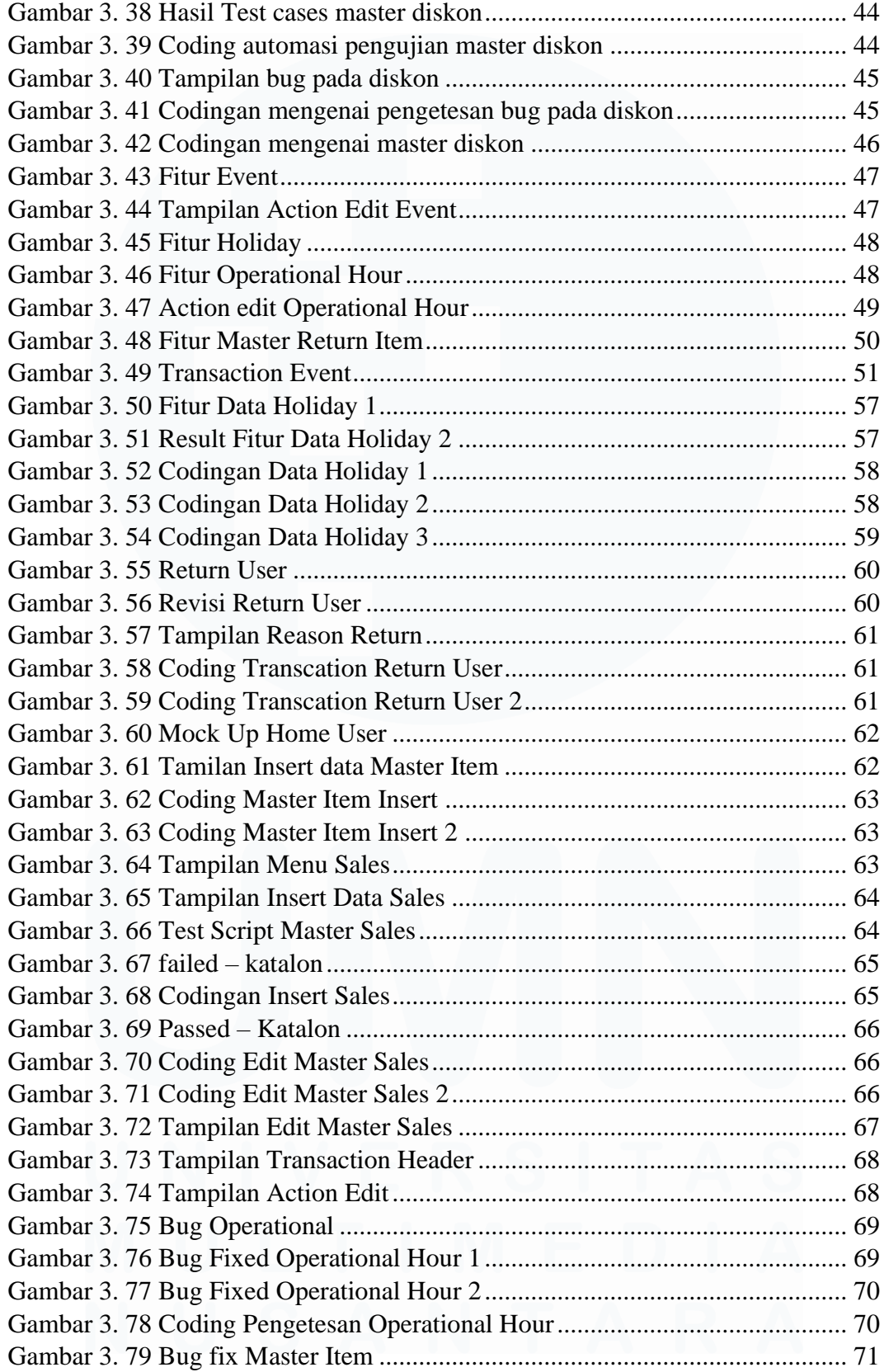

# **DAFTAR LAMPIRAN**

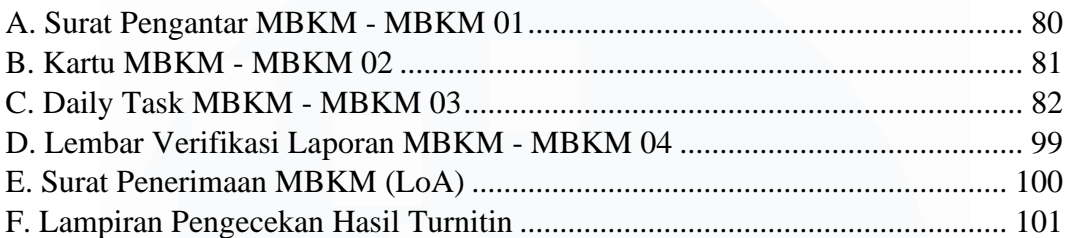

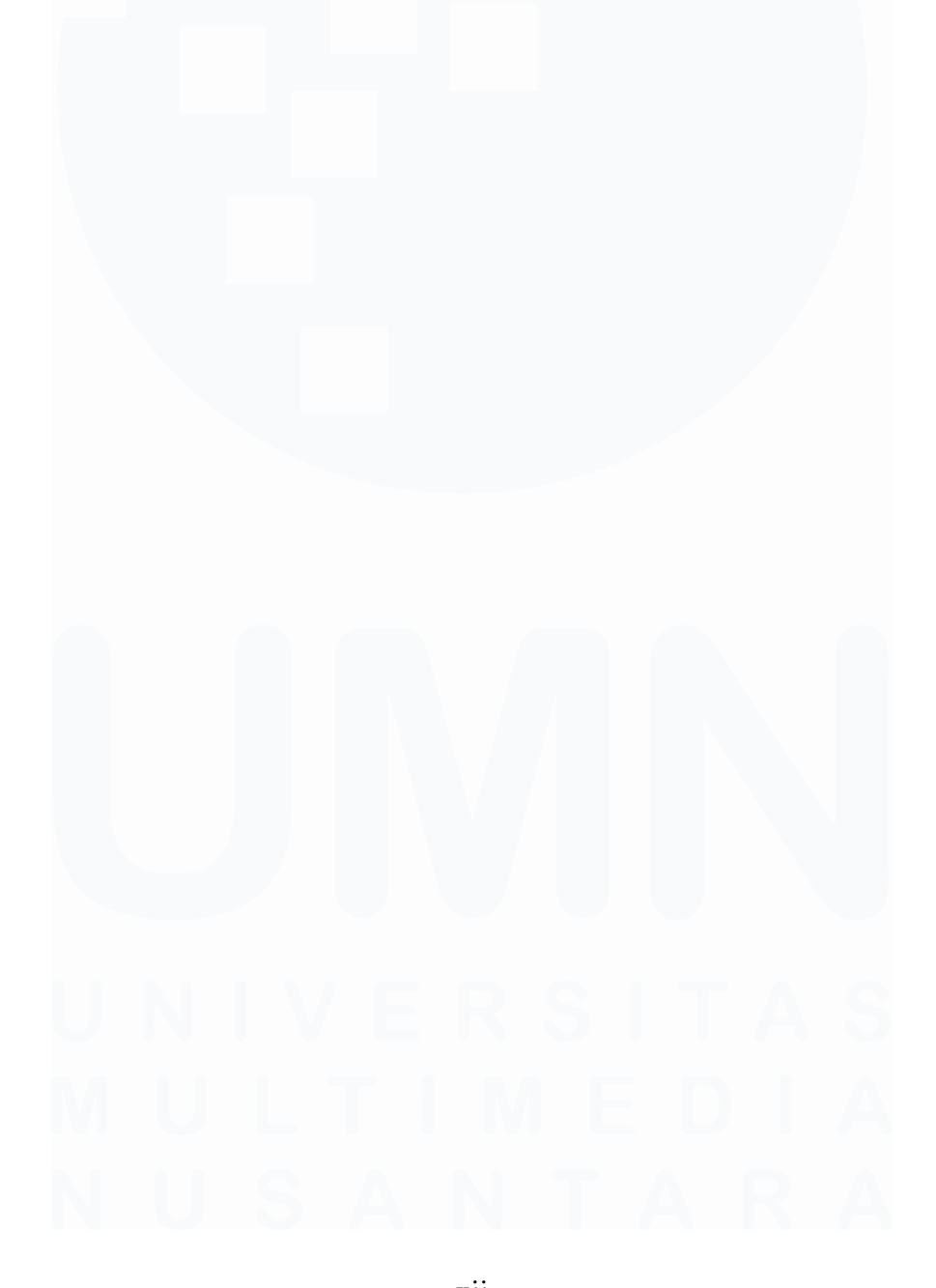

xii *Automation Testing* Website E-Commerce Dengan Menggunakan Katalon Studio Pada PT.Ritz Project, Vincentius Juan Antonio, Universitas Multimedia Nusantara